# **REVIEW YOUR BENEFITS**

## Step 1: Login

Log in to Employee Navigator at <u>https://www.employeenavigator.com/</u>

## Enter username and password\*

| employee<br>NAVIGATOR                        |  |  |  |  |
|----------------------------------------------|--|--|--|--|
| Username                                     |  |  |  |  |
| 1                                            |  |  |  |  |
| Password                                     |  |  |  |  |
|                                              |  |  |  |  |
|                                              |  |  |  |  |
| Login                                        |  |  |  |  |
| Forgot Username? Forgot Password?            |  |  |  |  |
| Register as a new user                       |  |  |  |  |
|                                              |  |  |  |  |
|                                              |  |  |  |  |
| Privacy Policy   Terms of Use   Legal Notice |  |  |  |  |
| © 2022 Employee Navigator, LLC               |  |  |  |  |
|                                              |  |  |  |  |
|                                              |  |  |  |  |

*\*if you have not yet created an account, click "Register as a new user" and follow instructions.* 

# **Step 2: Review Benefits**

# Select Enrollment Summary shortcut

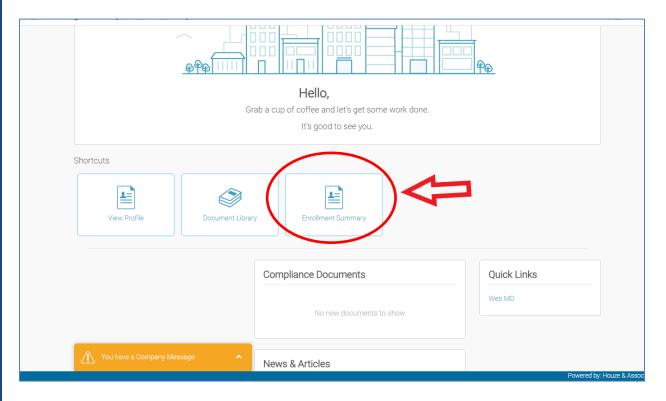

#### **Step 3: Review Benefits**

# **Review Benefits Summary**

|                                                                                                    |                                                              | Home                                                                | Profile Benefits Required                  | Tasks Resources |
|----------------------------------------------------------------------------------------------------|--------------------------------------------------------------|---------------------------------------------------------------------|--------------------------------------------|-----------------|
| Benefits ▼<br>→ Summary<br>Overview<br>Beneficiaries<br>Life Events<br>Benefit Forms ▼<br>⊖ Group Life Beneficiary | Benefits<br>Benefits Summary<br>Enrolled Plans<br>Group Life | 2022 Basic Life<br>Coverage: Employee<br>Cost Per Pay: S0           | Effective: 03/01/2022<br>Benefit: \$30,000 | Current Period  |
|                                                                                                    | Group Long-Term Disability                                   | 2022 Long Term Disabilty<br>Coverage: Employee<br>Cost Per Pay: \$0 | Effective: 03/01/2022<br>Benefit: \$1,813  | Collapse 🕶      |